## <span id="page-0-0"></span>R6RS: Scheme

Version 5.2.1

### February 2, 2012

The The Revised<sup>6</sup> [Report on the Algorithmic Language Scheme](file:../r6rs-std/index.html) defines a dialect of Scheme. We use  $R^6RS$  to refer to both the standard and the language defined by the standard. See §21 "Dialects

R <sup>6</sup>RS defines both *libraries* and *top-level programs*. Both correspond to Racket *modules* (see §6 "Modules"). That is, although  $R^6RS$  defines top-level programs as entry points, you can just as easily treat a library as an entry point when using Racket. The only difference is that an  $R^6RS$  top-level program cannot export any bindings to other modules.

of Racket and Scheme" for general information about different dialects of Scheme within Racket.

## **Contents**

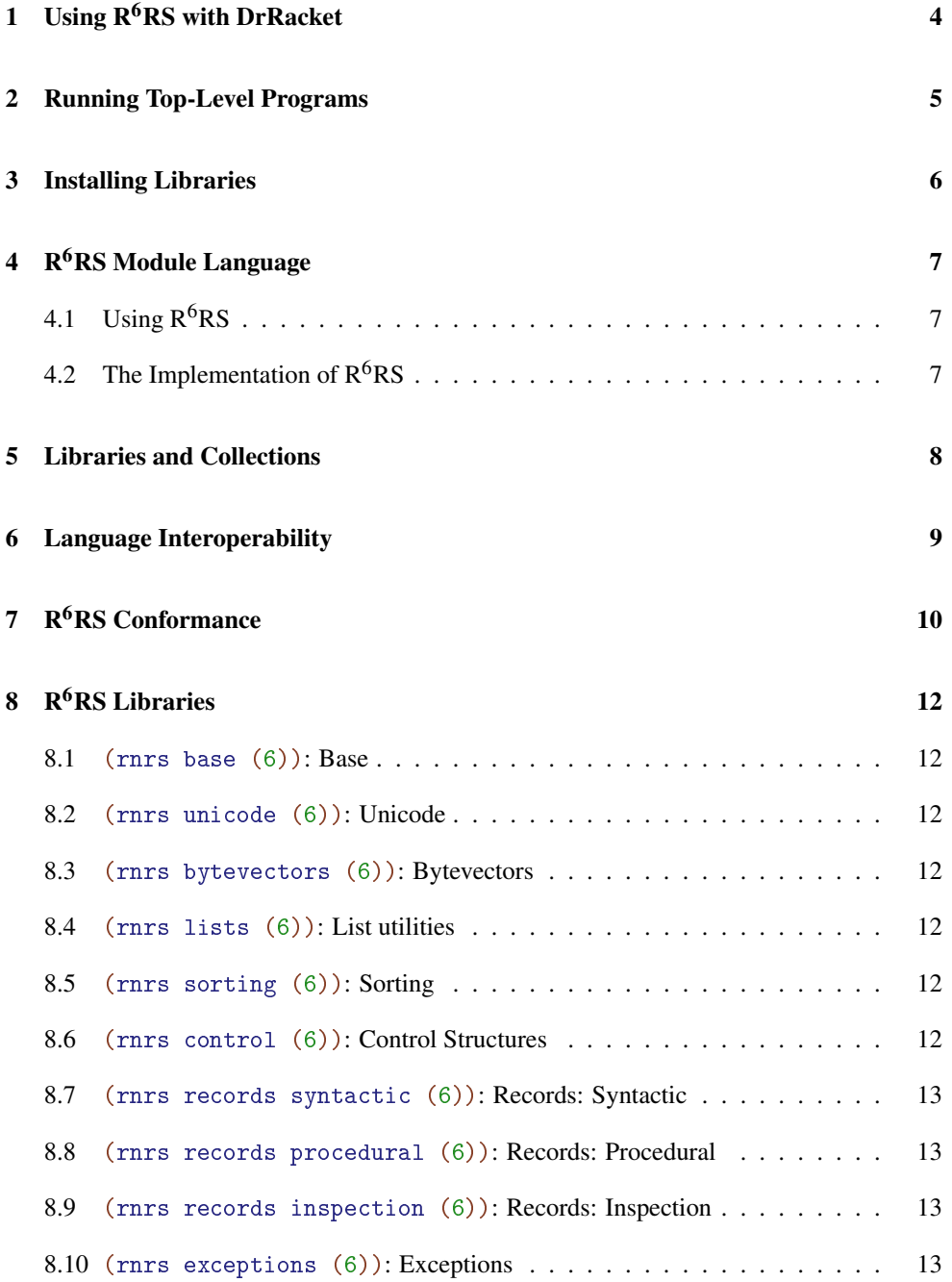

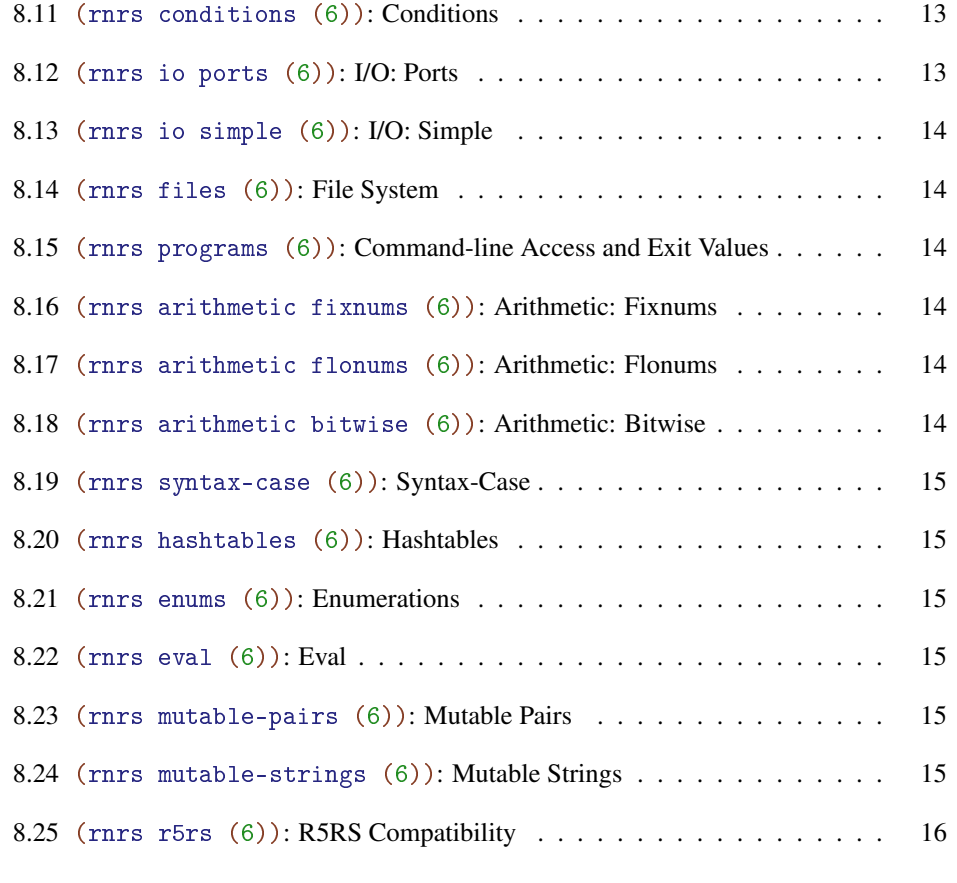

#### **[Index](#page-15-0)** 17

# <span id="page-3-0"></span>1 Using R<sup>6</sup>RS with DrRacket

To run an  $R^6RS$  program with DrRacket choose Use language declared in source from the language dialog box and add the following line to the top of your program. #! r6rs.

Here is a small example  $R^6RS$  program that will work in DrRacket.

```
#!r6rs
(import (rnrs lists (6))
        (rnrs base (6))
        (rnrs io simple (6)))
(display (find even? '(3 1 4 1 5 9)))
```
## <span id="page-4-0"></span>2 Running Top-Level Programs

To run a top-level program, either:

• Use the plt-r6rs executable, supplying the file that contains the program on the command line:

```
plt-r6rs \langle program-file \rangle
```
Additional command-line arguments are propagated as command-line arguments to the program (accessed via command-line).

To compile the file to bytecode (to speed future runs of the program), use plt-r6rs with the --compile flag:

```
plt-r6rs --compile \langle program\text{-file}\rangle
```
The bytecode file is written in a "compiled" sub-directory next to  $\langle program\text{-file}\rangle$ .

For example, if "hi.sps" contains

```
(import (rnrs))
(display "hello\n")
```
then

```
plt-r6rs hi.sps
```
prints "hello."

• Prefix the program with  $\#! \text{r6rs}$ , which counts as a comment from the  $R^6RS$  perspective, but is a synonym for #lang r6rs from the Racket perspective. Such files can be run like any other Racket module, such as using racket:

racket (*program-file*)

or using DrRacket. The file can also be compiled to bytecode using raco make:

raco make *(program-file)* 

For example, if "hi.sps" contains

```
#!r6rs
(import (rnrs))
(display "hello\n")
```
#### then

racket hi.sps

prints "hello." Similarly, opening "hi.sps" in DrRacket and clicking Run prints "hello" within the DrRacket interactions window.

### <span id="page-5-0"></span>3 Installing Libraries

To reference an  $R^6RS$  library from a top-level program or another library, it must be installed as a collection-based library in Racket.

One way to produce an  $R^6RS$  installed library is to create in a collection a file that starts with #!r6rs and that contains a library form. For example, the following file might be created in a "hello.sls" file within a "examples" collection directory:

```
#!r6rs
(library (examples hello)
  (export greet)
  (import (rnrs))
  (define (greet)
    (display "hello\n")))
```
Alternately, the  $p1t-r6rs$  executable with the  $--install$  flag accepts a sequence of  $1i$ brary declarations and installs them into separate files in a collection directory, based on the declared name of each library:

```
plt-r6rs --install (libraries-file)
```
By default, libraries are installed into the user-specific collection directory (see find-usercollects-dir). The --all-users flag causes the libraries to be installed into the main installation, instead (see find-collects-dir):

```
plt-r6rs --install --all-users \langle libraries\text{-file}\rangle
```
See §5 "Libraries and Collections" for information on how  $R^6RS$  library names are turned into collection-based module paths, which determines where the files are written. Libraries installed by plt-r6rs --install are automatically compiled to bytecode form.

One final option is to supply a  $++$ path flag to plt-r6rs. A path added with  $++$ path extends the set of directories that are searched to find a collection (i.e., it sets currentlibrary-collection-paths). If  $\langle dir \rangle$  contains "duck" and "cow" sub-directories with "duck/feather.sls" and "cow/bell.sls", and if each file is an  $R^6RS$  library prefixed with #!r6rs, then plt-r6rs ++path  $\langle dir \rangle$  directs the R<sup>6</sup>RS library references (duck feather) and (cow bell) to the files. Note that this technique does not support accessing "duck.sls" directly within  $\langle \text{dir} \rangle$ , since the library reference (duck) is treated like (duck main) for finding the library, as explained in §5 "Libraries and Collections". Multiple paths can be provided with multiple uses of ++path; the paths are searched in order, and before the installation's collections.

## <span id="page-6-0"></span>4  $R<sup>6</sup>RS$  Module Language

#### #lang r6rs

The r6rs language is usually used in the form #!r6rs, which is equivalent to #lang r6rs and is also valid  $R^6RS$  syntax.

## <span id="page-6-1"></span>4.1 Using  $R^6RS$

See §1 "Using  $R^6RS$  with DrRacket", §2 "Running Top-Level Programs", and §3 "Installing Libraries" for more information on writing and running  $R^6RS$  programs with Racket.

## <span id="page-6-2"></span>4.2 The Implementation of  $R^6RS$

The  $R^6RS$  language is itself implemented as a module within Racket. The details of that implementation, as provided in this section, are not normally relevant to programmers using  $R^6RS$ ; see the links in §4.1 "Using  $R^6RS$ ", instead. The details may be relevant to programmers who are developing new tools or deriving variants of  $R^6RS$  within Racket.

As a Racket module, the r6rs module language provides only a #%module-begin binding, which is used to process the entire body of a Racket module (see module). The #%modulebegin binding from r6rs allows the body of a module to use the syntax of either a  $R^6RS$ library or a  $R^6RS$  top-level program.

```
(#%module-begin
 (library library-name
  (export export-spec ...)
  (import import-spec ...)
  library-body ...))
(#%module-begin
 (import import-spec ...)
program-body ...)
```
An r6rs module that contains a single library form defines an  $R^6RS$  library, while a module body that starts with an import form defined an  $R^6RS$  top-level program.

The library, export, and import identifiers are not exported by the r6rs library; they are recognized through equivalence to unbound identifiers.

## <span id="page-7-0"></span>5 Libraries and Collections

An  $R^6RS$  library name is sequence of symbols, optionally followed by a version as a sequence of exact, non-negative integers. Roughly, such a name is converted to a Racket module pathname (see §6.3 "Module Paths") by concatenating the symbols with a / separator, and then appending the version integers each with a preceding  $\equiv$ . As a special case, when an  $R^6RS$  path contains a single symbol (optionally followed by a version), a main symbol is effectively inserted after the initial symbol. See below for further encoding considerations.

When an  $R^6RS$  library or top-level program refers to another library, it can supply version constraints rather than naming a specific version. Version constraints are always resolved at compile time by searching the set of installed files.

In addition, when an  $R^6RS$  library path is converted, a file extension is selected at compile time based on installed files. The search order for file extensions is ".mzscheme.ss", ".mzscheme.sls", ".ss", ".sls", and ".rkt". When resolving version constraints, these extensions are all tried when looking for matches.

To ensure that all  $R^6RS$  library names can be converted to a unique and distinct library module path, the following conversions are applied to each symbol before concatenating them:

- The symbol is encoded using UTF-8, and the resulting bytes are treated as Latin-1 encoded characters. ASCII letters, digits,  $\pm$ ,  $\pm$ , and  $\pm$  are left as-is; other characters are replaced by % followed by two lowercase hexadecimal digits. Note that UTF-8 encodes ASCII letters, digits, etc. as themselves, so typical library names correspond to readable module paths.
- If the  $R^6RS$  library reference has two symbol elements and the second one is main followed by any number of underscores, then an extra underscore is added to that symbol. This conversion avoids a collision between an explicit main and the implicit main when a library path has a single symbol element.

Examples (assuming a typical Racket installation):

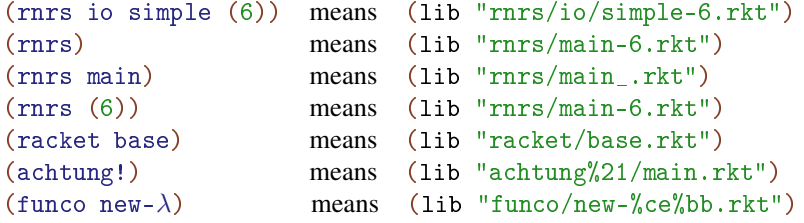

## <span id="page-8-0"></span>6 Language Interoperability

Using the conversion rules in §5 "Libraries and Collections", and R6RS library can refer to modules that are implemented in other dialects supported by Racket, and other Racket modules can refer to libraries that are implemented in  $R^6RS$ .

Beware that a *pair* in R<sup>6</sup>RS corresponds to a *mutable pair* in racket/base. Otherwise, R<sup>6</sup>RS libraries and racket/base share the same datatype for numbers, characters, strings, bytevectors (a.k.a. byte strings), vectors, and so on. Hash tables are different. Input and output ports from racket/base can be used directly as binary ports with  $R^6RS$  libraries, and all  $R^6RS$  ports can be used as ports in racket/base programs, but only textual ports created via  $R^6RS$  libraries can be used by other  $R^6RS$  operations that expect textual ports.

## <span id="page-9-0"></span>7 R<sup>6</sup>RS Conformance

Racket's  $R^6RS$  support does not conform with the standard in several known ways:

• When guard catches an exception that no clause matches, the exception is re-raiseed without restoring the continuation to the one that raised the exception.

This difference can be made visible using  $\frac{d}{dx}$  dynamic-wind. According to  $R^6RS$ , the following program should print "in" and "out" twice, but each prints once using Racket:

```
(guard (exn [(equal? exn 5) 'five])
   (guard (exn [(equal? exn 6) 'six])
     (dynamic-wind
       (lambda () (display "in") (newline))
       (lambda () (raise 5))
       (lambda () (display "out") (newline)))))
```
Along similar lines, continuation capture and invocation within an exception handler is restricted. Unless the exception is raised through raise-continuable, a handler can escape only through a continuation that is a tail of the current continuation, and a continuation captured within the handler cannot be invoked after control escapes from the raise.

The initial exception handler does not return for non-**&serious** conditions, but raise and raise-continuable both install an uncaught-exception handler (via parameterize and uncaught-exception-handler) to one that returns for non-&serious conditions.

- Inexact numbers are printed without a precision indicator, and precision indicators are ignored on input (e.g.,  $0.5|7$  is read the same as  $0.5$ ).
- Word boundaries for string-downcase, string-upcase, and string-titlecase are not determined as specified by Unicode Standard Annex #29.
- When an identifier bound by letrec or letrec\* is referenced before it is bound, an exception is not raised; instead, the reference produces  $\#$ <undefined>.
- A custom textual port must represent positions using integers, and the positions must correspond to bytes in a UTF-8 encoding of the port's data. For custom ports (byte or character) that support both input and output, beware that buffered input can create a mismatch between the position implemented by the custom procedures and the port's current position; the result from a custom position procedure is automatically adjusted to account for buffering, and setting the port's position flushes all buffered bytes, but writing after a read does *not* automatically reset the port's position to counteract the effects of buffering.
- The bindings in a namespace produced by null-environment or racket-reportenvironment correspond to  $R^5RS$  bindings instead of  $R^6RS$  bindings. In particular,  $\Rightarrow$ , else, \_, and  $\cdots$  are not bound.
- Bindings for #%datum, #%app, #%top, and #%top-interaction are imported into every library and program, and at every phase level for which the library or program has imports.

## <span id="page-11-0"></span>8  $R<sup>6</sup>RS$  Libraries

<span id="page-11-1"></span>8.1 (rnrs base  $(6)$ ): Base

(require rnrs/base-6)

Original specification: [Base](file:../r6rs-std/r6rs-Z-H-14.html#node_sec_11.4)

### <span id="page-11-2"></span>8.2 (rnrs unicode (6)): Unicode

(require rnrs/unicode-6)

Original specification: [Unicode](file:../r6rs-lib-std/r6rs-lib-Z-H-2.html#node_idx_2)

<span id="page-11-3"></span>8.3 (rnrs bytevectors (6)): Bytevectors

(require rnrs/bytevectors-6)

Original specification: [Bytevectors](file:../r6rs-lib-std/r6rs-lib-Z-H-3.html#node_idx_62)

### <span id="page-11-4"></span>8.4 (rnrs lists (6)): List utilities

(require rnrs/lists-6)

Original specification: [List utilities](file:../r6rs-lib-std/r6rs-lib-Z-H-4.html#node_idx_200)

<span id="page-11-5"></span>8.5 (rnrs sorting (6)): Sorting

(require rnrs/sorting-6)

Original specification: [Sorting](file:../r6rs-lib-std/r6rs-lib-Z-H-5.html#node_idx_244)

### <span id="page-11-6"></span>8.6 (rnrs control (6)): Control Structures

(require rnrs/control-6)

Original specification: [Control Structures](file:../r6rs-lib-std/r6rs-lib-Z-H-6.html#node_idx_252)

### <span id="page-12-0"></span>8.7 (rnrs records syntactic (6)): Records: Syntactic

(require rnrs/records/syntactic-6)

Original specification: Records: [Syntactic](file:../r6rs-lib-std/r6rs-lib-Z-H-7.html#node_idx_286)

<span id="page-12-1"></span>8.8 (rnrs records procedural (6)): Records: Procedural

(require rnrs/records/procedural-6)

Original specification: Records: [Procedural](file:../r6rs-lib-std/r6rs-lib-Z-H-7.html#node_idx_312)

<span id="page-12-2"></span>8.9 (rnrs records inspection (6)): Records: Inspection

(require rnrs/records/inspection-6)

Original specification: Records: [Inspection](file:../r6rs-lib-std/r6rs-lib-Z-H-7.html#node_idx_340)

<span id="page-12-3"></span>8.10 (rnrs exceptions (6)): Exceptions

(require rnrs/exceptions-6) Original specification: [Exceptions](file:../r6rs-lib-std/r6rs-lib-Z-H-8.html#node_idx_364) See also §7 "R<sup>6</sup>RS Conformance".

<span id="page-12-4"></span>8.11 (rnrs conditions (6)): Conditions

(require rnrs/conditions-6)

Original specification: [Conditions](file:../r6rs-lib-std/r6rs-lib-Z-H-8.html#node_idx_382)

<span id="page-12-5"></span>8.12 (rnrs io ports (6)): I/O: Ports

(require rnrs/io/ports-6)

Original specification: I/O: [Ports](file:../r6rs-lib-std/r6rs-lib-Z-H-9.html#node_idx_560)

### <span id="page-13-0"></span>8.13 (rnrs io simple (6)): I/O: Simple

(require rnrs/io/simple-6)

Original specification: I/O: [Simple](file:../r6rs-lib-std/r6rs-lib-Z-H-9.html#node_idx_766)

<span id="page-13-1"></span>8.14 (rnrs files (6)): File System

(require rnrs/files-6)

Original specification: [File System](file:../r6rs-lib-std/r6rs-lib-Z-H-10.html#node_idx_836)

### <span id="page-13-2"></span>8.15 (rnrs programs (6)): Command-line Access and Exit Values

(require rnrs/programs-6)

Original specification: [Command-line Access and Exit Values](file:../r6rs-lib-std/r6rs-lib-Z-H-11.html#node_idx_842)

<span id="page-13-3"></span>8.16 (rnrs arithmetic fixnums (6)): Arithmetic: Fixnums

(require rnrs/arithmetic/fixnums-6)

Original specification: [Arithmetic](file:../r6rs-lib-std/r6rs-lib-Z-H-12.html#node_idx_854): Fixnums

#### <span id="page-13-4"></span>8.17 (rnrs arithmetic flonums (6)): Arithmetic: Flonums

(require rnrs/arithmetic/flonums-6)

Original specification: [Arithmetic](file:../r6rs-lib-std/r6rs-lib-Z-H-12.html#node_idx_948): Flonums

<span id="page-13-5"></span>8.18 (rnrs arithmetic bitwise (6)): Arithmetic: Bitwise

(require rnrs/arithmetic/bitwise-6)

Original specification: [Arithmetic](file:../r6rs-lib-std/r6rs-lib-Z-H-12.html#node_idx_1062): Bitwise

### <span id="page-14-0"></span>8.19 (rnrs syntax-case (6)): Syntax-Case

(require rnrs/syntax-case-6)

Original specification: [Syntax-Case](file:../r6rs-lib-std/r6rs-lib-Z-H-13.html#node_idx_1098)

### <span id="page-14-1"></span>8.20 (rnrs hashtables (6)): Hashtables

(require rnrs/hashtables-6)

Original specification: [Hashtables](file:../r6rs-lib-std/r6rs-lib-Z-H-14.html#node_idx_1164)

A hashtable is a dictionary in the sense of racket/dict, and hash table operations interact with threads in the same way for hash tables created with make-hash (e.g., hashtable-ref and hashtable-set! are thread-safe).

### <span id="page-14-2"></span>8.21 (rnrs enums (6)): Enumerations

(require rnrs/enums-6)

Original specification: [Enumerations](file:../r6rs-lib-std/r6rs-lib-Z-H-15.html#node_idx_1226)

### <span id="page-14-3"></span>8.22 (rnrs eval (6)): Eval

```
(require rnrs/eval-6)
```
Original specification: [Eval](file:../r6rs-lib-std/r6rs-lib-Z-H-17.html#node_idx_1265.5)

<span id="page-14-4"></span>8.23 (rnrs mutable-pairs (6)): Mutable Pairs

(require rnrs/mutable-pairs-6)

Original specification: [Mutable Pairs](file:../r6rs-lib-std/r6rs-lib-Z-H-18.html#node_idx_1272)

<span id="page-14-5"></span>8.24 (rnrs mutable-strings (6)): Mutable Strings

(require rnrs/mutable-strings-6)

Original specification: [Mutable Strings](file:../r6rs-lib-std/r6rs-lib-Z-H-19.html#node_idx_1278)

### <span id="page-15-0"></span>8.25 (rnrs r5rs (6)): R5RS Compatibility

(require rnrs/r5rs-6)

Original specification: [R5RS Compatibility](file:../r6rs-lib-std/r6rs-lib-Z-H-20.html#node_idx_1284)

See also §7 "R<sup>6</sup>RS Conformance".

### Index

```
#%module-begin, 7
&assertion, 13
&condition, 13
&error, 13
&i/o, 13
&i/o-decoding, 13
&i/o-encoding, 13
&i/o-file-already-exists, 13
&i/o-file-does-not-exist, 13
&i/o-file-is-read-only, 13
&i/o-file-protection, 13
&i/o-filename, 13
&i/o-invalid-position, 13
&i/o-port, 13
&i 13
&i/o-write, 13
&implementation-restriction, 13
&irritants, 13
&lexical, 13
&message, 13
&no-infinities, 14
&no-nans, 14
&non-continuable, 13
&serious, 13
&syntax, 13
&undefined, 13
&violation, 13
&warning, 13
&who, 13
(rnrs arithmetic bitwise (6)):
 Arithmetic: Bitwise, 14
(rnrs arithmetic fixnums (6)):
 Arithmetic: Fixnums, 14
(rnrs arithmetic flonums (6)):
 Arithmetic: Flonums, 14
(rnrs base (6)): Base, 12
(rnrs bytevectors (6)): Bytevectors,
 12
(rnrs conditions (6)): Conditions, 13
(rnrs control (6)): Control Structures,
 12
                                       abs, 12
```
(rnrs enums (6)): Enumerations, [15](#page-14-2) (rnrs eval (6)): Eval, [15](#page-14-3) (rnrs exceptions (6)): Exceptions, [13](#page-12-3) (rnrs files (6)): File System, [14](#page-13-1) (rnrs hashtables (6)): Hashtables, [15](#page-14-1) (rnrs io ports (6)): I/O: Ports, [13](#page-12-5) (rnrs io simple (6)): I/O: Simple, [14](#page-13-0)  $(rnrs \text{ lists } (6))$ : List utilities, [12](#page-11-4) (rnrs mutable-pairs (6)): Mutable Pairs, [15](#page-14-4) (rnrs mutable-strings (6)): Mutable Strings, [15](#page-14-5) (rnrs programs (6)): Command-line Access and Exit Values, [14](#page-13-2) (rnrs r5rs (6)): R5RS Compatibility, [16](#page-15-0) (rnrs records inspection (6)): Records: Inspection, [13](#page-12-2) (rnrs records procedural (6)): Records: Procedural, [13](#page-12-1) (rnrs records syntactic (6)): Records: Syntactic, [13](#page-12-0) (rnrs sorting (6)): Sorting, [12](#page-11-5) (rnrs syntax-case (6)): Syntax-Case, [15](#page-14-0) (rnrs unicode (6)): Unicode, [12](#page-11-2) \*, [12](#page-11-1) +, [12](#page-11-1)  $+$ + $path, 6$  $path, 6$ -, [12](#page-11-1) ..., [12](#page-11-1) ..., [15](#page-14-0) /, [12](#page-11-1)  $\leq$ , [12](#page-11-1)  $\leq 12$  $\leq 12$  $=$ , [12](#page-11-1)  $\Rightarrow$ , [12](#page-11-1)  $\Rightarrow$ , [13](#page-12-3) >, [12](#page-11-1)  $>=$ , [12](#page-11-1) \_, [12](#page-11-1) \_, [15](#page-14-0)

acos, [12](#page-11-1) and, [12](#page-11-1) angle, [12](#page-11-1) append, [12](#page-11-1) apply, [12](#page-11-1) asin, [12](#page-11-1) assert, [12](#page-11-1) assertion-violation, [12](#page-11-1) assertion-violation?, [13](#page-12-4) assoc, [12](#page-11-4) assp, [12](#page-11-4) assq, [12](#page-11-4) assv, [12](#page-11-4) atan, [12](#page-11-1) begin, [12](#page-11-1) binary-port?, [13](#page-12-5) bitwise-and, [14](#page-13-5) bitwise-arithmetic-shift, [14](#page-13-5) bitwise-arithmetic-shift-left, [14](#page-13-5) bitwise-arithmetic-shift-right, [14](#page-13-5) bitwise-bit-count, [14](#page-13-5) bitwise-bit-field, [14](#page-13-5) bitwise-bit-set?, [14](#page-13-5) bitwise-copy-bit, [14](#page-13-5) bitwise-copy-bit-field, [14](#page-13-5) bitwise-first-bit-set, [14](#page-13-5) bitwise-if, [14](#page-13-5) bitwise-ior, [14](#page-13-5) bitwise-length, [14](#page-13-5) bitwise-not, [14](#page-13-5) bitwise-reverse-bit-field, [14](#page-13-5) bitwise-rotate-bit-field, [14](#page-13-5) bitwise-xor, [14](#page-13-5) boolean=?, [12](#page-11-1) boolean?, [12](#page-11-1) bound-identifier=?, [15](#page-14-0) buffer-mode, [13](#page-12-5) buffer-mode?, [13](#page-12-5) bytevector->sint-list, [12](#page-11-3) bytevector->string, [13](#page-12-5) bytevector->u8-list, [12](#page-11-3) bytevector->uint-list, [12](#page-11-3)

bytevector-copy, [12](#page-11-3) bytevector-copy!, [12](#page-11-3) bytevector-fill!, [12](#page-11-3) bytevector-ieee-double-native-ref, [12](#page-11-3) bytevector-ieee-double-nativeset!, [12](#page-11-3) bytevector-ieee-double-ref, [12](#page-11-3) bytevector-ieee-single-native-ref, [12](#page-11-3) bytevector-ieee-single-nativeset!, [12](#page-11-3) bytevector-ieee-single-ref, [12](#page-11-3) bytevector-length, [12](#page-11-3) bytevector-s16-native-ref, [12](#page-11-3) bytevector-s16-native-set!, [12](#page-11-3) bytevector-s16-ref, [12](#page-11-3) bytevector-s16-set!, [12](#page-11-3) bytevector-s32-native-ref, [12](#page-11-3) bytevector-s32-native-set!, [12](#page-11-3) bytevector-s32-ref, [12](#page-11-3) bytevector-s32-set!, [12](#page-11-3) bytevector-s64-native-ref, [12](#page-11-3) bytevector-s64-native-set!, [12](#page-11-3) bytevector-s64-ref, [12](#page-11-3) bytevector-s64-set!, [12](#page-11-3) bytevector-s8-ref, [12](#page-11-3) bytevector-s8-set!, [12](#page-11-3) bytevector-sint-ref, [12](#page-11-3) bytevector-sint-set!, [12](#page-11-3) bytevector-u16-native-ref, [12](#page-11-3) bytevector-u16-native-set!, [12](#page-11-3) bytevector-u16-ref, [12](#page-11-3) bytevector-u16-set!, [12](#page-11-3) bytevector-u32-native-ref, [12](#page-11-3) bytevector-u32-native-set!, [12](#page-11-3) bytevector-u32-ref, [12](#page-11-3) bytevector-u32-set!, [12](#page-11-3) bytevector-u64-native-ref, [12](#page-11-3) bytevector-u64-native-set!, [12](#page-11-3) bytevector-u64-ref, [12](#page-11-3) bytevector-u64-set!, [12](#page-11-3)

bytevector-u8-ref, [12](#page-11-3) bytevector-u8-set!, [12](#page-11-3) bytevector-uint-ref, [12](#page-11-3) bytevector-uint-set!, [12](#page-11-3) bytevector=?, [12](#page-11-3) bytevector?, [12](#page-11-3) caar, [12](#page-11-1) cadr, [12](#page-11-1) call-with-bytevector-output-port, [13](#page-12-5) call-with-current-continuation, [12](#page-11-1) call-with-input-file, [14](#page-13-0) call-with-output-file, [14](#page-13-0) call-with-port, [13](#page-12-5) call-with-string-output-port, [13](#page-12-5) call-with-values, [12](#page-11-1) call/cc, [12](#page-11-1) car, [12](#page-11-1) case, [12](#page-11-1) case-lambda, [12](#page-11-6) cdddar, [12](#page-11-1) cddddr, [12](#page-11-1) cdr, [12](#page-11-1) ceiling, [12](#page-11-1) char->integer, [12](#page-11-1) char-alphabetic?, [12](#page-11-2)  $char-ci \leq ?$ , [12](#page-11-2)  $char-ci$ , [12](#page-11-2) char-ci=?, [12](#page-11-2) char-ci>=?, [12](#page-11-2) char-ci>?, [12](#page-11-2) char-downcase, [12](#page-11-2) char-foldcase, [12](#page-11-2) char-general-category, [12](#page-11-2) char-lower-case?, [12](#page-11-2) char-numeric?, [12](#page-11-2) char-title-case?, [12](#page-11-2) char-titlecase, [12](#page-11-2) char-upcase, [12](#page-11-2) char-upper-case?, [12](#page-11-2) char-whitespace?, [12](#page-11-2) char<=?, [12](#page-11-1)

char<?, [12](#page-11-1) char=?, [12](#page-11-1) char>=?, [12](#page-11-1) char>?, [12](#page-11-1) char?, [12](#page-11-1) close-input-port, [14](#page-13-0) close-output-port, [14](#page-13-0) close-port, [13](#page-12-5) command-line, [14](#page-13-2) complex?, [12](#page-11-1) cond, [12](#page-11-1) condition, [13](#page-12-4) condition-accessor, [13](#page-12-4) condition-irritants, [13](#page-12-4) condition-message, [13](#page-12-4) condition-predicate, [13](#page-12-4) condition-who, [13](#page-12-4) condition?, [13](#page-12-4) cons, [12](#page-11-1) cons\*, [12](#page-11-4) cos, [12](#page-11-1) current-error-port, [13](#page-12-5) current-input-port, [13](#page-12-5) current-output-port, [13](#page-12-5) datum->syntax, [15](#page-14-0) define, [12](#page-11-1) define-condition-type, [13](#page-12-4) define-enumeration, [15](#page-14-2) define-record-type, [13](#page-12-0) define-syntax, [12](#page-11-1) delay, [16](#page-15-0) delete-file, [14](#page-13-1) denominator, [12](#page-11-1) display, [14](#page-13-0) div, [12](#page-11-1) div-and-mod, [12](#page-11-1) div0, [12](#page-11-1) div0-and-mod0, [12](#page-11-1) do, [12](#page-11-6) dynamic-wind, [12](#page-11-1) else, [12](#page-11-1) else, [13](#page-12-3)

endianness, [12](#page-11-3) enum-set->list, [15](#page-14-2) enum-set-complement, [15](#page-14-2) enum-set-constructor, [15](#page-14-2) enum-set-difference, [15](#page-14-2) enum-set-indexer, [15](#page-14-2) enum-set-intersection, [15](#page-14-2) enum-set-member?, [15](#page-14-2) enum-set-projection, [15](#page-14-2) enum-set-subset?, [15](#page-14-2) enum-set-union, [15](#page-14-2) enum-set-universe, [15](#page-14-2) enum-set=?, [15](#page-14-2) environment, [15](#page-14-3) eof-object, [13](#page-12-5) eof-object?, [13](#page-12-5) eol-style, [13](#page-12-5) eq?, [12](#page-11-1) equal-hash, [15](#page-14-1) equal?, [12](#page-11-1) eqv?, [12](#page-11-1) error, [12](#page-11-1) error-handling-mode, [13](#page-12-5) error?, [13](#page-12-4) eval, [15](#page-14-3) even?, [12](#page-11-1) exact, [12](#page-11-1) exact->inexact, [16](#page-15-0) exact-integer-sqrt, [12](#page-11-1) exact?, [12](#page-11-1) exists, [12](#page-11-4) exit, [14](#page-13-2) exp, [12](#page-11-1) expt, [12](#page-11-1) fields, [13](#page-12-0) file-exists?, [14](#page-13-1) file-options, [13](#page-12-5) filter, [12](#page-11-4) find, [12](#page-11-4) finite?, [12](#page-11-1) fixnum->flonum, [14](#page-13-4) fixnum-width, [14](#page-13-3)

fixnum?, [14](#page-13-3) fl\*, [14](#page-13-4) fl+, [14](#page-13-4) fl-, [14](#page-13-4) fl/, [14](#page-13-4) fl <= ?, [14](#page-13-4) fl<?, [14](#page-13-4) fl=?, [14](#page-13-4) fl>=?, [14](#page-13-4) fl>?, [14](#page-13-4) flabs, [14](#page-13-4) flacos, [14](#page-13-4) flasin, [14](#page-13-4) flatan, [14](#page-13-4) flceiling, [14](#page-13-4) flcos, [14](#page-13-4) fldenominator, [14](#page-13-4) fldiv, [14](#page-13-4) fldiv-and-mod, [14](#page-13-4) fldiv0, [14](#page-13-4) fldiv0-and-mod0, [14](#page-13-4) fleven?, [14](#page-13-4) flexp, [14](#page-13-4) flexpt, [14](#page-13-4) flfinite?, [14](#page-13-4) flfloor, [14](#page-13-4) flinfinite?, [14](#page-13-4) flinteger?, [14](#page-13-4) fllog, [14](#page-13-4) flmax, [14](#page-13-4) flmin, [14](#page-13-4) flmod, [14](#page-13-4) flmod0, [14](#page-13-4) flnan?, [14](#page-13-4) flnegative?, [14](#page-13-4) flnumerator, [14](#page-13-4) flodd?, [14](#page-13-4) flonum?, [14](#page-13-4) floor, [12](#page-11-1) flpositive?, [14](#page-13-4) flround, [14](#page-13-4) flsin, [14](#page-13-4)

flsqrt, [14](#page-13-4) fltan, [14](#page-13-4) fltruncate, [14](#page-13-4) flush-output-port, [13](#page-12-5) flzero?, [14](#page-13-4) fold-left, [12](#page-11-4) fold-right, [12](#page-11-4) for-all, [12](#page-11-4) for-each, [12](#page-11-1) force, [16](#page-15-0) free-identifier=?, [15](#page-14-0) fx\*, [14](#page-13-3) fx\*/carry, [14](#page-13-3) fx+, [14](#page-13-3) fx+/carry, [14](#page-13-3) fx-, [14](#page-13-3) fx-/carry, [14](#page-13-3) f  $x \le ?$ , [14](#page-13-3) fx<?, [14](#page-13-3) fx=?, [14](#page-13-3) f  $x>=$ ?, [14](#page-13-3) fx>?, [14](#page-13-3) fxand, [14](#page-13-3) fxarithmetic-shift, [14](#page-13-3) fxarithmetic-shift-left, [14](#page-13-3) fxarithmetic-shift-right, [14](#page-13-3) fxbit-count, [14](#page-13-3) fxbit-field, [14](#page-13-3) fxbit-set?, [14](#page-13-3) fxcopy-bit, [14](#page-13-3) fxcopy-bit-field, [14](#page-13-3) fxdiv, [14](#page-13-3) fxdiv-and-mod, [14](#page-13-3) fxdiv0, [14](#page-13-3) fxdiv0-and-mod0, [14](#page-13-3) fxeven?, [14](#page-13-3) fxfirst-bit-set, [14](#page-13-3) fxif, [14](#page-13-3) fxior, [14](#page-13-3) fxlength, [14](#page-13-3) fxmax, [14](#page-13-3) fxmin, [14](#page-13-3)

fxmod, [14](#page-13-3) fxmod0, [14](#page-13-3) fxnegative?, [14](#page-13-3) fxnot, [14](#page-13-3) fxodd?, [14](#page-13-3) fxpositive?, [14](#page-13-3) fxreverse-bit-field, [14](#page-13-3) fxrotate-bit-field, [14](#page-13-3) fxxor, [14](#page-13-3) fxzero?, [14](#page-13-3) gcd, [12](#page-11-1) generate-temporaries, [15](#page-14-0) get-bytevector-all, [13](#page-12-5) get-bytevector-n, [13](#page-12-5) get-bytevector-n!, [13](#page-12-5) get-bytevector-some, [13](#page-12-5) get-char, [13](#page-12-5) get-datum, [13](#page-12-5) get-line, [13](#page-12-5) get-string-all, [13](#page-12-5) get-string-n, [13](#page-12-5) get-string-n!, [13](#page-12-5) get-u8, [13](#page-12-5) greatest-fixnum, [14](#page-13-3) guard, [13](#page-12-3) hashtable-clear!, [15](#page-14-1) hashtable-contains?, [15](#page-14-1) hashtable-copy, [15](#page-14-1) hashtable-delete!, [15](#page-14-1) hashtable-entries, [15](#page-14-1) hashtable-equivalence-function, [15](#page-14-1) hashtable-hash-function, [15](#page-14-1) hashtable-keys, [15](#page-14-1) hashtable-mutable?, [15](#page-14-1) hashtable-ref, [15](#page-14-1) hashtable-set!, [15](#page-14-1) hashtable-size, [15](#page-14-1) hashtable-update!, [15](#page-14-1) hashtable?, [15](#page-14-1) i/o-decoding-error?, [13](#page-12-5) i/o-encoding-error-char, [13](#page-12-5) i/o-encoding-error?, [13](#page-12-5)

```
i/o-error-filename, 13
i/o-error-port, 13
i/o-error-position, 13
i/o-error?, 13
i/o-file-already-exists-error?, 13
i/o-file-does-not-exist-error?, 13
i/o-file-is-read-only-error?, 13
i/o-file-protection-error?, 13
i/o-filename-error?, 13
i/o-invalid-position-error?, 13
i/o-port-error?, 13
i/o-read-error?, 13
i/o-write-error?, 13
identifier-syntax, 12
identifier?, 15
if, 12
imag-part, 12
immutable, 13
implementation-restriction-
 violation?, 13
inexact, 12
inexact->exact, 16
inexact?, 12
infinite?, 12
input-port?, 13
Installing Libraries, 6
integer->char, 12
integer-valued?, 12
integer?, 12
irritants-condition?, 13
lambda, 12
Language Interoperability, 9
latin-1-codec, 13
lcm, 12
least-fixnum, 14
length, 12
let, 12
let*, 12
let*-values, 12
let-syntax, 12
let-values, 12
letrec, 12
```
letrec\*, [12](#page-11-1) letrec-syntax, [12](#page-11-1) lexical-violation?, [13](#page-12-4) Libraries and Collections, [8](#page-7-0) list, [12](#page-11-1) list->string, [12](#page-11-1) list->vector, [12](#page-11-1) list-ref, [12](#page-11-1) list-sort, [12](#page-11-5) list-tail, [12](#page-11-1) list?, [12](#page-11-1) log, [12](#page-11-1) lookahead-char, [13](#page-12-5) lookahead-u8, [13](#page-12-5) magnitude, [12](#page-11-1) make-assertion-violation, [13](#page-12-4) make-bytevector, [12](#page-11-3) make-custom-binary-input-port, [13](#page-12-5) make-custom-binary-input/outputport, [13](#page-12-5) make-custom-binary-output-port, [13](#page-12-5) make-custom-textual-input-port, [13](#page-12-5) make-custom-textual-input/outputport, [13](#page-12-5) make-custom-textual-output-port, [13](#page-12-5) make-enumeration, [15](#page-14-2) make-eq-hashtable, [15](#page-14-1) make-eqv-hashtable, [15](#page-14-1) make-error, [13](#page-12-4) make-hashtable, [15](#page-14-1) make-i/o-decoding-error, [13](#page-12-5) make-i/o-encoding-error, [13](#page-12-5) make-i/o-error, [13](#page-12-5) make-i/o-file-already-existserror, [13](#page-12-5) make-i/o-file-does-not-existerror, [13](#page-12-5) make-i/o-file-is-read-only-error, [13](#page-12-5) make-i/o-file-protection-error, [13](#page-12-5) make-i/o-filename-error, [13](#page-12-5) make-i/o-invalid-position-error, [13](#page-12-5)

make-i/o-port-error, [13](#page-12-5) make-i/o-read-error, [13](#page-12-5) make-i/o-write-error, [13](#page-12-5) make-implementation-restrictionviolation, [13](#page-12-4) make-irritants-condition, [13](#page-12-4) make-lexical-violation, [13](#page-12-4) make-message-condition, [13](#page-12-4) make-no-infinities-violation, [14](#page-13-4) make-no-nans-violation, [14](#page-13-4) make-non-continuable-violation, [13](#page-12-4) make-polar, [12](#page-11-1) make-record-constructordescriptor, [13](#page-12-1) make-record-type-descriptor, [13](#page-12-1) make-rectangular, [12](#page-11-1) make-serious-condition, [13](#page-12-4) make-string, [12](#page-11-1) make-syntax-violation, [13](#page-12-4) make-transcoder, [13](#page-12-5) make-undefined-violation, [13](#page-12-4) make-variable-transformer, [15](#page-14-0) make-vector, [12](#page-11-1) make-violation, [13](#page-12-4) make-warning, [13](#page-12-4) make-who-condition, [13](#page-12-4) map, [12](#page-11-1) max, [12](#page-11-1) member, [12](#page-11-4) memp, [12](#page-11-4) memq, [12](#page-11-4) memv, [12](#page-11-4) message-condition?, [13](#page-12-4) min, [12](#page-11-1) mod, [12](#page-11-1) mod0, [12](#page-11-1) modulo, [16](#page-15-0) mutable, [13](#page-12-0) nan?, [12](#page-11-1) native-endianness, [12](#page-11-3) native-eol-style, [13](#page-12-5) native-transcoder, [13](#page-12-5)

negative?, [12](#page-11-1) newline, [14](#page-13-0) no-infinities-violation?, [14](#page-13-4) no-nans-violation?, [14](#page-13-4) non-continuable-violation?, [13](#page-12-4) nongenerative, [13](#page-12-0) not, [12](#page-11-1) null-environment, [16](#page-15-0) null?, [12](#page-11-1) number->string, [12](#page-11-1) number?, [12](#page-11-1) numerator, [12](#page-11-1) odd?, [12](#page-11-1) opaque, [13](#page-12-0) open-bytevector-input-port, [13](#page-12-5) open-bytevector-output-port, [13](#page-12-5) open-file-input-port, [13](#page-12-5) open-file-input/output-port, [13](#page-12-5) open-file-output-port, [13](#page-12-5) open-input-file, [14](#page-13-0) open-output-file, [14](#page-13-0) open-string-input-port, [13](#page-12-5) open-string-output-port, [13](#page-12-5) or, [12](#page-11-1) output-port-buffer-mode, [13](#page-12-5) output-port?, [13](#page-12-5) pair?, [12](#page-11-1) parent, [13](#page-12-0) parent-rtd, [13](#page-12-0) partition, [12](#page-11-4) peek-char, [14](#page-13-0) port-eof?, [13](#page-12-5) port-has-port-position?, [13](#page-12-5) port-has-set-port-position!?, [13](#page-12-5) port-position, [13](#page-12-5) port-transcoder, [13](#page-12-5) port?, [13](#page-12-5) positive?, [12](#page-11-1) procedure?, [12](#page-11-1) protocol, [13](#page-12-0) put-bytevector, [13](#page-12-5) put-char, [13](#page-12-5)

put-datum, [13](#page-12-5) put-string, [13](#page-12-5) put-u8, [13](#page-12-5) quasiquote, [12](#page-11-1) quasisyntax, [15](#page-14-0) quote, [12](#page-11-1) quotient, [16](#page-15-0) r6rs, [7](#page-6-0) R<sup>6</sup>RS Conformance, [10](#page-9-0) R <sup>6</sup>RS Libraries, [12](#page-11-0) R<sup>6</sup>RS Module Language, [7](#page-6-0) R6RS: Scheme, [1](#page-0-0) raise, [13](#page-12-3) raise-continuable, [13](#page-12-3) rational-valued?, [12](#page-11-1) rational?, [12](#page-11-1) rationalize, [12](#page-11-1) read, [14](#page-13-0) read-char, [14](#page-13-0) real->flonum, [14](#page-13-4) real-part, [12](#page-11-1) real-valued?, [12](#page-11-1) real?, [12](#page-11-1) record-accessor, [13](#page-12-1) record-constructor, [13](#page-12-1) record-constructor-descriptor, [13](#page-12-0) record-field-mutable?, [13](#page-12-2) record-mutator, [13](#page-12-1) record-predicate, [13](#page-12-1) record-rtd, [13](#page-12-2) record-type-descriptor, [13](#page-12-0) record-type-descriptor?, [13](#page-12-1) record-type-field-names, [13](#page-12-2) record-type-generative?, [13](#page-12-2) record-type-name, [13](#page-12-2) record-type-opaque?, [13](#page-12-2) record-type-parent, [13](#page-12-2) record-type-sealed?, [13](#page-12-2) record-type-uid, [13](#page-12-2) record?, [13](#page-12-2) remainder, [16](#page-15-0) remove, [12](#page-11-4)

remp, [12](#page-11-4) remq, [12](#page-11-4) remv, [12](#page-11-4) reverse, [12](#page-11-1) rnrs/arithmetic/bitwise-6, [14](#page-13-5) rnrs/arithmetic/fixnums-6, [14](#page-13-3) rnrs/arithmetic/flonums-6, [14](#page-13-4) rnrs/base-6, [12](#page-11-1) rnrs/bytevectors-6, [12](#page-11-3) rnrs/conditions-6, [13](#page-12-4) rnrs/control-6, [12](#page-11-6) rnrs/enums-6, [15](#page-14-2) rnrs/eval-6, [15](#page-14-3) rnrs/exceptions-6, [13](#page-12-3) rnrs/files-6, [14](#page-13-1) rnrs/hashtables-6, [15](#page-14-1) rnrs/io/ports-6, [13](#page-12-5) rnrs/io/simple-6, [14](#page-13-0) rnrs/lists-6, [12](#page-11-4) rnrs/mutable-pairs-6, [15](#page-14-4) rnrs/mutable-strings-6, [15](#page-14-5) rnrs/programs-6, [14](#page-13-2) rnrs/r5rs-6, [16](#page-15-0) rnrs/records/inspection-6, [13](#page-12-2) rnrs/records/procedural-6, [13](#page-12-1) rnrs/records/syntactic-6, [13](#page-12-0) rnrs/sorting-6, [12](#page-11-5) rnrs/syntax-case-6, [15](#page-14-0) rnrs/unicode-6, [12](#page-11-2) round, [12](#page-11-1) Running Top-Level Programs, [5](#page-4-0) scheme-report-environment, [16](#page-15-0) sealed, [13](#page-12-0) serious-condition?, [13](#page-12-4) set!, [12](#page-11-1) set-car!, [15](#page-14-4) set-cdr!, [15](#page-14-4) set-port-position!, [13](#page-12-5) simple-conditions, [13](#page-12-4) sin, [12](#page-11-1) sint-list->bytevector, [12](#page-11-3) sqrt, [12](#page-11-1)

```
standard-error-port, 13
standard-input-port, 13
standard-output-port, 13
string, 12
string->bytevector, 13
string->list, 12
string->number, 12
string->symbol, 12
string->utf16, 12
string->utf32, 12
string->utf8, 12
string-append, 12
string-ci-hash, 15
string-ci<=?, 12
string-ci<?, 12
string-ci=?, 12
string-ci>=?, 12
string-ci>?, 12
string-copy, 12
string-downcase, 12
string-fill!, 15
string-foldcase, 12
string-for-each, 12
string-hash, 15
string-length, 12
string-normalize-nfc, 12
string-normalize-nfd, 12
string-normalize-nfkc, 12
string-normalize-nfkd, 12
string-ref, 12
string-set!, 15
string-titlecase, 12
string-upcase, 12
string\leq 12
string<?, 12
string=?, 12
string>=?, 12
string>?, 12
string?, 12
substring, 12
symbol->string, 12
symbol-hash, 15
```
symbol=?, [12](#page-11-1) symbol?, [12](#page-11-1) syntax, [15](#page-14-0) syntax->datum, [15](#page-14-0) syntax-case, [15](#page-14-0) syntax-rules, [12](#page-11-1) syntax-violation, [15](#page-14-0) syntax-violation-form, [13](#page-12-4) syntax-violation-subform, [13](#page-12-4) syntax-violation?, [13](#page-12-4) tan, [12](#page-11-1) textual-port?, [13](#page-12-5) The Implementation of  $R^6RS$ , [7](#page-6-2) transcoded-port, [13](#page-12-5) transcoder-codec, [13](#page-12-5) transcoder-eol-style, [13](#page-12-5) transcoder-error-handling-mode, [13](#page-12-5) truncate, [12](#page-11-1) u8-list->bytevector, [12](#page-11-3) uint-list->bytevector, [12](#page-11-3) undefined-violation?, [13](#page-12-4) unless, [12](#page-11-6) unquote, [12](#page-11-1) unquote-splicing, [12](#page-11-1) unsyntax, [15](#page-14-0) unsyntax-splicing, [15](#page-14-0) Using  $R^6RS$ , [7](#page-6-1) Using  $R^6RS$  with DrRacket, [4](#page-3-0) utf-16-codec, [13](#page-12-5) utf-8-codec, [13](#page-12-5) utf16->string, [12](#page-11-3) utf32->string, [12](#page-11-3) utf8->string, [12](#page-11-3) values, [12](#page-11-1) vector, [12](#page-11-1) vector->list, [12](#page-11-1) vector-fill!, [12](#page-11-1) vector-for-each, [12](#page-11-1) vector-length, [12](#page-11-1) vector-map, [12](#page-11-1) vector-ref, [12](#page-11-1) vector-set!, [12](#page-11-1)

```
vector-sort, 12
vector-sort!, 12
vector?, 12
violation?, 13
warning?, 13
when, 12
who-condition?, 13
with-exception-handler, 13
with-input-from-file, 14
with-output-to-file, 14
with-syntax, 15
write, 14
write-char, 14
zero?, 12
```